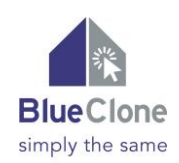

# SAP System Clones: Compress Days into Hours

You almost certainly know this request very well:

### **"We need an SAP test system, immediately! "**

To create a test system in the **traditional way** normally can take up to 5 or 6 *days*:

- Install and patch both the database and SAP
- Conduct a system copy
- Carry out the post-processing procedures

In the following we show how you can reduce this time-consuming and costly procedure to **2-3** *hours* of system runtime and a matter of *minutes* in personnel work time (for one person) when using **Blue-Clone**!

# **Initial situation: Select the SAP System and the file systems**

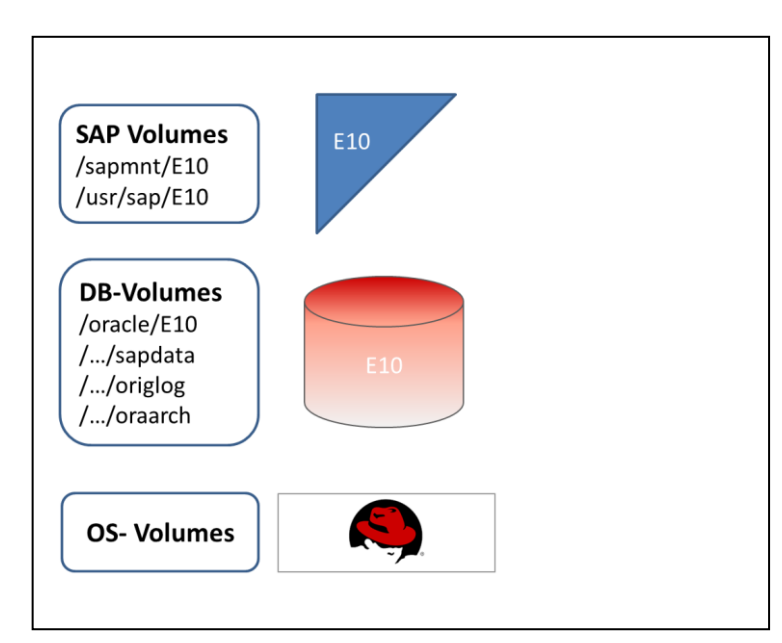

BlueClone can use any available SAP system. Your project team can choose the system to copy based on its needs, not on "triage" due to time and resource constraints – with BlueClone you can clone any SAP System, anytime, in a matter of hours.

For the SAP administrator, the only preparation necessary is to identify the corresponding file systems of the application (i.e. the database and the SAP system).

The following example describes a possible application scenario in which the (already installed) available operating system houses two independently operating SAP systems after the cloning.

The operating system may be cloned as well of course. In this case the administrator has (in addition to new hardware) to provide a new hostname and a new IP address for the new system within the network. And that's all.

BlueClone supports both virtual and physical environments.

# **YOUR KEY BENEFITS**

• Cloning within minutes: save more that 90% time

• no more installing, patching and copying for days

- create test and project systems ad-hoc
	- create upgrade test systems ad-hoc
		- · always up-to-date data
			- settings in the clone are adapted

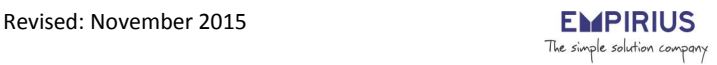

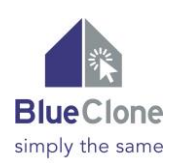

#### **Step 1: Create the clone**

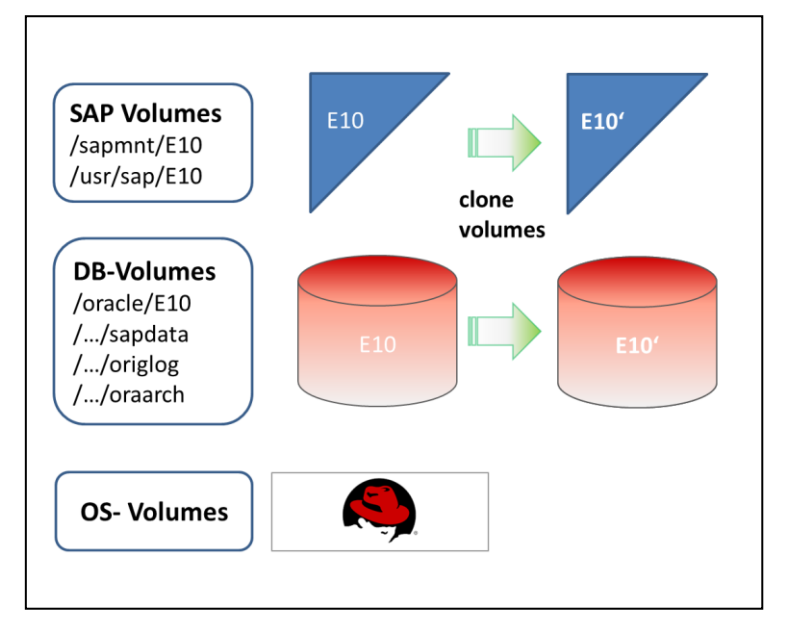

In the **first step** the administrator physically copies ("clones") the selected SAP system and the underlying database, (along with the operating system if required) in full, e.g. by using the current tools of the storage provider. Thus a 1:1 clone (E10') of the selected system is generated.

To create the clone this way takes normally only a few minutes of the administrator's time, and a matter of minutes or hours for the system, depending on the tools of the storage provider.

#### **Step 2: BlueClone changes the identity of the new system**

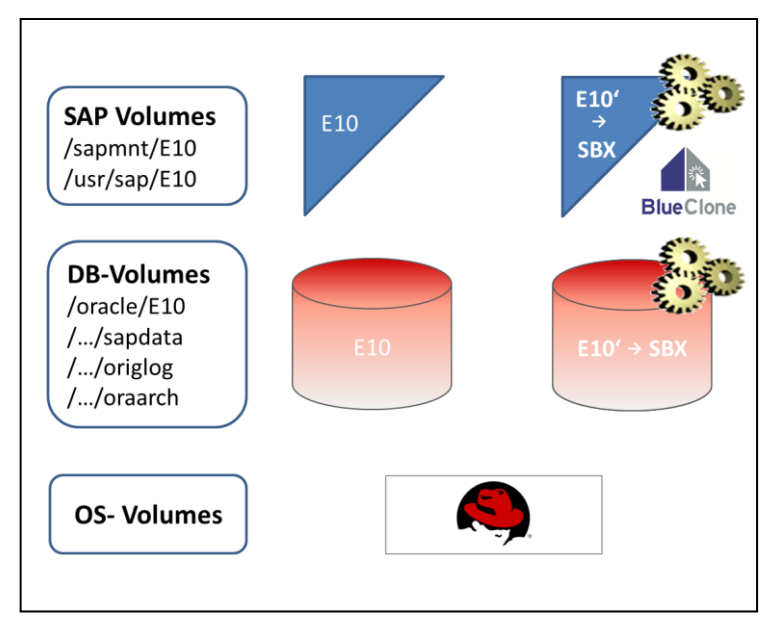

With the **second step** BlueClone changes the 1:1 clone into a full-fledged and independent system with an SAP identity of its own. E10' now becomes the new SAP system SBX.

This step also takes only a few minutes, for both the administrator and the system.

Both, before and during the cloning process, **BlueClone** carries out numerous checks, rather than just blindly accepting the result of the physical clone. This further enhances the quality of the result.

The transformation of the new system's identity includes among others the following operations:

- $\checkmark$  Create the network services
- $\checkmark$  Create user and OS profiles
- $\checkmark$  Adapt Oracle binaries and the repositories
- $\checkmark$  Adapt the initialization files (init.ora, listener.ora, tnsnames.ora)
- $\checkmark$  Rename the database (Create a controlfile)
- $\checkmark$  Adapt the file owner, the links and the set-UID-Bits
- $\checkmark$  Adapt the SAP directories and profiles
- $\checkmark$  Carry out the post processing (Jobs, RFC-connections)

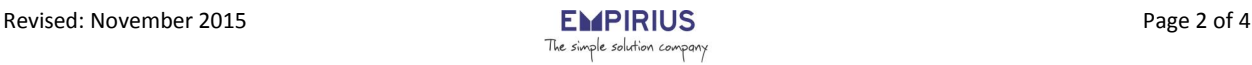

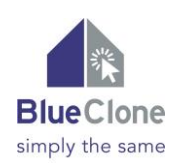

#### **Result: A complete SAP clone**

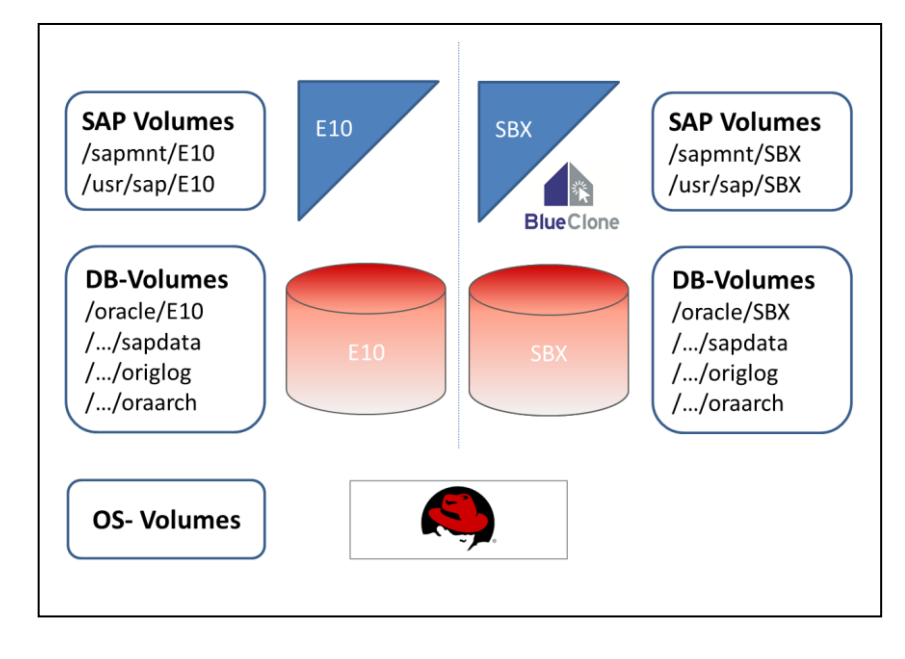

In the ideal case the whole process takes only ca. 1 - 2 hours – compared to the traditional approach, which even under the best of circumstances requires at least three complete working days to create a SAP clone.

By copying the operating system, the database and the SAP system using this simple process, the new clone is guaranteed to have the correct current databases, with the correct corresponding patches at every level, automatically.

#### **BlueClone in comparison with the traditional procedure:**

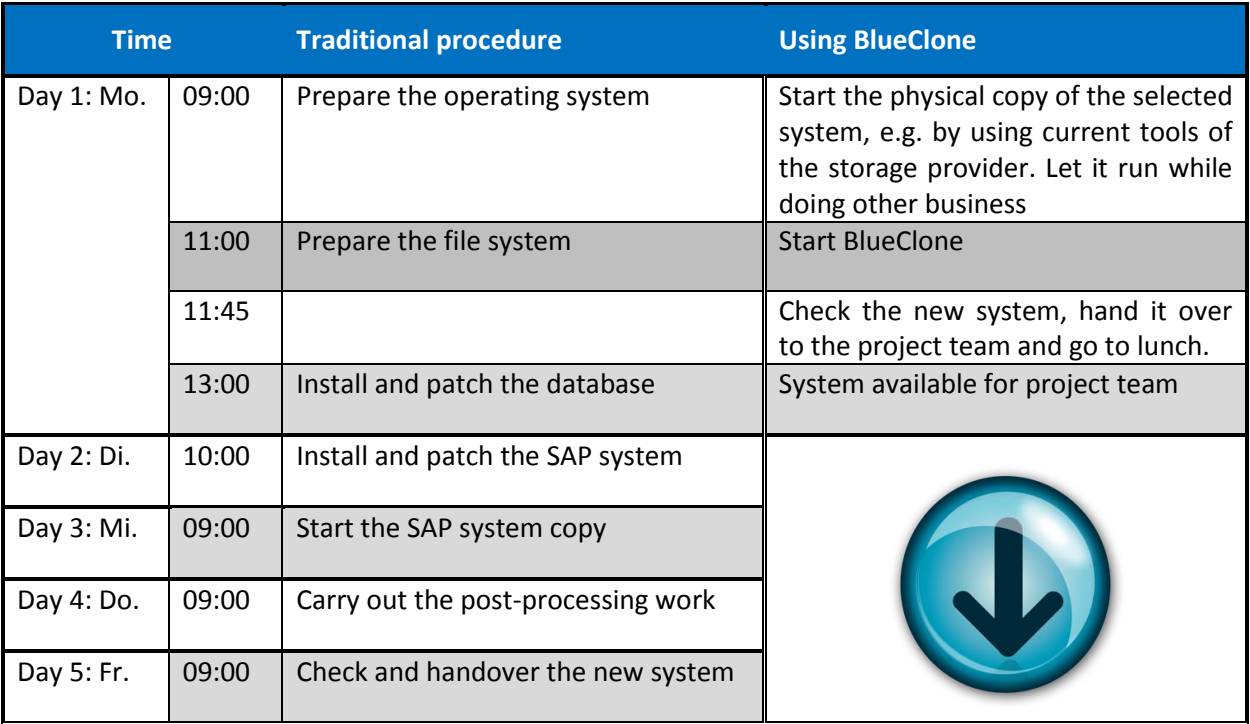

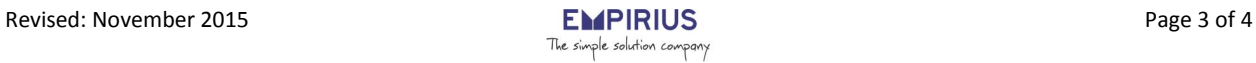

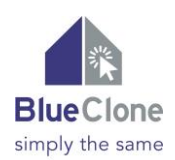

### **Availability**

BlueClone is currently available for any SAP System type (ABAP only, Java only, Double Stack) on

- Linux/Unix (Oracle and DB2)
- Windows and Oracle

SAP ASE expected for Q1 2016.

# Additional information

# **EMPIRIUS**

The simple solution company

Klausnerring 17 85551 Kirchheim / Munich Germany Tel.: +49 [0] 89 / 44 23 723 -26 Fax: +49 [0] 89 / 44 23 723 -11 E-Mail: info@empirius.de Web: www.empirius.de

© Copyright 2015 Empirius GmbH. All rights reserved.

This publication is provided by Empirius GmbH for informational purposes only, without representation or warranty of any kind, and Empirius GmbH shall not be liable for errors or omissions with respect to the materials. The only warranties for Empirius GmbH products and services are those that are set forth in the express warranty statements accompanying such products and services, if any. Nothing herein should be construed as constituting an additional warranty. Any specification or other information herein may be changed without prior notice.

UNIX is a registered trademark of the Open Group. Microsoft, Windows and .Net are registered trademarks of Microsoft Corporation. Oracle and Java are registered trademarks of Oracle and/or its affiliates.

SAP, SAP R/3, SAP NetWeaver, SAP Hana and other SAP products are registered trademarks of SAP AG, Germany. All other product and service names mentioned are the trademarks of their respective companies.

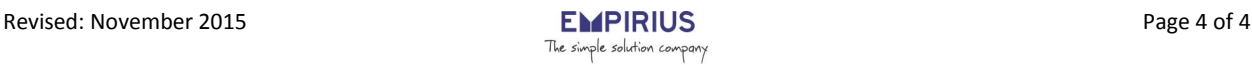